# emo: emoji for all (LaTeX engines)

#### [Robert Grimm](https://apparebit.com)

### Version v0.1 (2023/03/20)

#### **Abstract**

Emo implements the \emo{⟨*emoji-name*⟩} command for including color emoji such as  $\triangle$  or  $\triangle$  in your documents independent of input encoding or LaTeX engine. The implementation uses the Noto color emoji font if the engine supports it and includes PDF graphics otherwise. The latter are automatically derived from Noto's SVG sources, so the visual appearance is very similar. The source repository is at <https://github.com/apparebit/emo>. Emo may come in particularly handy when dealing with academic publishers that provide only minimal support for non-Latin scripts (cough, [ACM,](https://authors.acm.org/proceedings/production-information/accepted-latex-packages) cough).

#### **Contents**

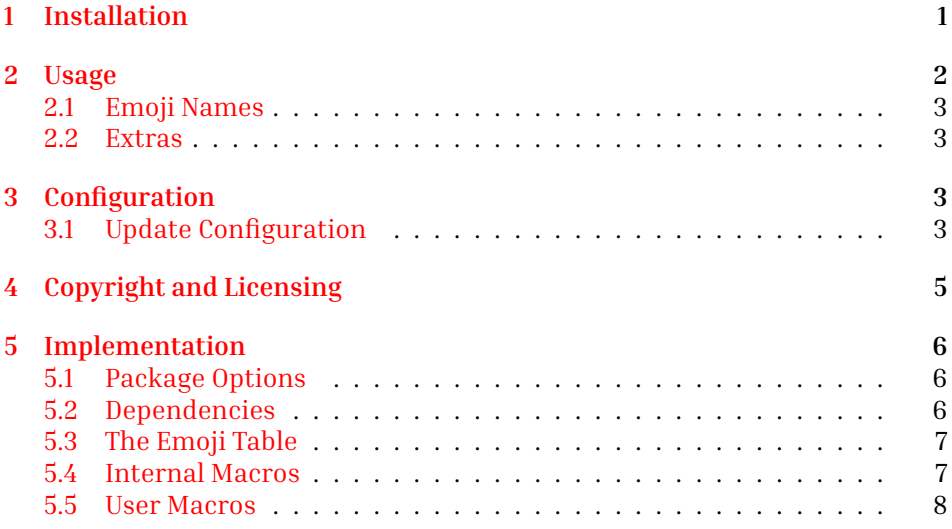

# <span id="page-0-0"></span>**1 Installation**

Installation of the emo package is fairly straightforward, though it does involve a lot more files than usual.

1. Start by extracting this package's files from emo.dtx by running:

\$ pdflatex emo.dtx

2. Build the package documentation with indices by running:

\$ source build.sh

- 3. If you want to reconfigure the supported emoji, see [§3](#page-2-2) below.
- 4. Put the following files somewhere LaTeX can find them. While your current project's directory will do, emo's installation potentially comprises thousands of files. Hence it may be preferrable to adhere to the [TeX Di](https://en.wikibooks.org/wiki/LaTeX/Installing_Extra_Packages)[rectory Structure,](https://en.wikibooks.org/wiki/LaTeX/Installing_Extra_Packages) with dedicated directories for the following files:
	- (a) emo.sty with the package implementation;
	- (b) emo.def with the emoii table:
	- (c) lingchi.otf for \lingchi;
	- (d) *all* PDF files in the emo-graphics directory.

When running on the LuaLaTeX engine, the emo package also uses the Noto color emoji (NotoColorEmoji.ttf) and Linux Libertine (LinLibertine\_R.otf) fonts, with the latter used for rendering \YHWH only. Neither file is included with emo's distribution, since both of them are distributed with major TeX distributions already. If they are not included with your LaTeX distribution, you can find them on CTAN. The lingchi.otf font distributed with emo is a two glyph subset of NotoSerifTC-Regular.otf, i.e., the serif traditional Chinese version of Noto.

### <span id="page-1-0"></span>**2 Usage**

As usual, you declare your document's dependency on emo with \usepackage{emo}. In addition to the unadorned form, emo takes up to two options:

- extra Also define the \lingchi and \YHWH macros, which produce 凌遲 and <sub>n</sub>, respectively, and are documented below.
- **index** Create an emoji index tagged emo with the .edx extension for the raw index and the .end extension for the processed index. This option relies on the index package, generates the raw .edx file, but does not build or use the processed index.
- \emo An \emo{⟨*emoji-name*⟩} invocation expands to the named emoji. For LuaLaTeX, it uses the Noto color emoji font. For all other engines, it uses PDF graphics. That way, \emo{desert-island} results in  $\triangle$  and \emo{parrot} results in  $\triangle$ .

Since LaTeX tends to produce a lot of command line noise about underfull boxes and loaded fonts, it's a easy to miss meaningful warnings. For that reason, \emo expands to an attention-seeking error message upon undefined emoji names. For example, \emo{boo} produces Bad \emo{boo}.

#### <span id="page-2-0"></span>**2.1 Emoji Names**

With some exceptions, emo's names for emoji are automatically derived from their Unicode names, with letters converted to lowercase, punctuation such as commas, colons, quotes, and parentheses stripped, and interword spaces replaced by dashes. Furthermore, instead of the rather verbose dark-skin-tone, medium-dark-skin-tone, etc modifiers, emo uses the more succinct darkest, darker, medium, lighter, and lightest.

For some emoji names, emo goes further by hard-coding shorter names. Those names are listed in Table [1.](#page-3-0)

Emo's emo.def contains the names and codepoints of all currently supported emoji. Its distribution also includes the emoji-test.txt file, which is part of [Unicode TR-51](https://unicode.org/reports/tr51/) and contains the names and codepoints of all *potentially* supported emoji, i.e., all emoji. It further organizes emoji into groups and subgroups, with the current (sub)group being the one named on the closest line above the emoji that starts with # (sub)group:. As described in the next section, the group and subgroup names can be used during configuration for concisely naming a large number of emoji.

#### <span id="page-2-1"></span>**2.2 Extras**

\lingchi The \lingchi and \YHWH macros take no arguments and produce 凌遲 and , \YHWH respectively. They are only available if emo is used with the extra option. The former renders the Chinese term for "death by a thousand cuts." While originally an execution method, the term applies to surprisingly many software systems as well. The latter produces the Tetragrammaton, the Hebrew name for God. Observant Jews never utter what's written, not even in their thoughts, substituting Adonai ("My Lord"), Elohim ("God"), or HaShem ("The Name") instead. In my mind, that nicely mirrors the very incomprehensibility of ... Both macros preserve a subsequent space as space, no backslash needed.

### <span id="page-2-2"></span>**3 Configuration**

Emo's implementation is split over two files, emo.sty and emo.def. The former file defines the substance of the package, its options, its helper macros, and the user-visible \emo, \lingchi, and \YHWH macros. The latter file defines the table of supported emoji. For each such emoji, the table contains a command \emo@emoji@⟨*emoji-name*⟩ with the emoji's codepoints as value. emo.sty includes the table during loading and thereafter relies on it for validating emoji names and rendering emoji in LuaLaTeX. It may be possible to combine the two files into one, but that avoids at most a few disc reads and hence doesn't seem worth the trouble.

#### <span id="page-2-3"></span>**3.1 Update Configuration**

Invoke config/emo.py to automatically reconfigure emo's supported emoji:

\$ python3 config/emo.py ⟨selector⟩ ⟨selector⟩ . . .

## <span id="page-3-0"></span>Table 1: Exceptional emoji names

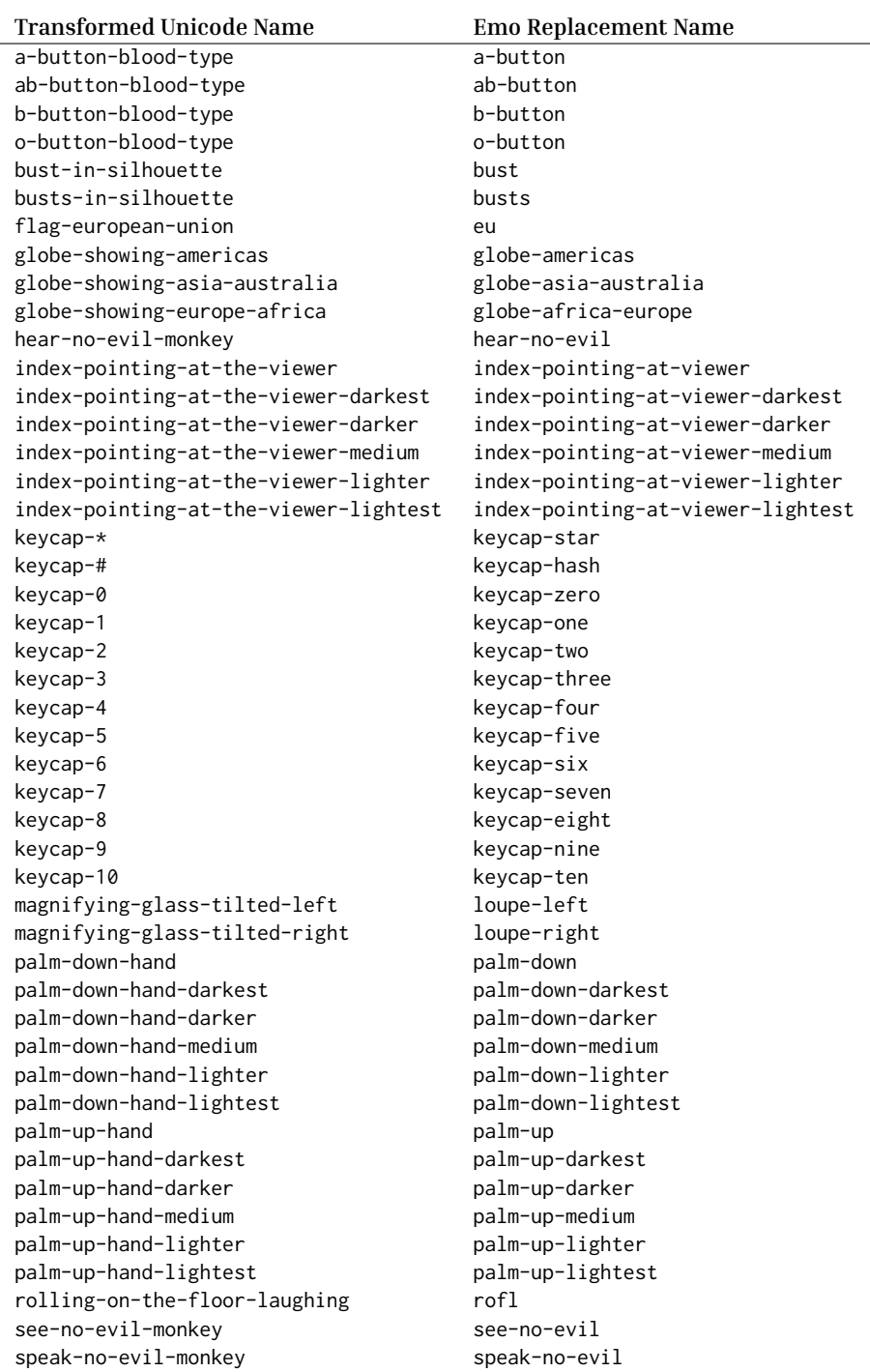

Each selector may be:

- The literal ALL (case-sensitive) for *all* emoji.
- Name of a group in emoji-test.txt lowercased and with spaces replaced by dashes and ampersand & replaced by an and; e.g., travel-and-places.
- Name of a group, a double colon ::, and name of a subgroup, again lowercased and with spaces replaced by dashes and & by an and; e.g., travel-and-places::place-geographic.
- The name of an emoji; e.g., desert-island.

For conjunctive group names, such as "Smileys & Emotion" (emoji-test.txt) or "smileys-and-emotion" (emo.py), the configuration script also accepts either of the two nouns as a shortcut, e.g., "smileys" or "emotion."

For data safety, emo.py does not overwrite PDF graphics and hence can only add emoji to the configuration. To remove emoji, simply remove their PDF graphics from emo-graphics and then run emo.py, which updates the emoji table accordingly.

emo.py effectively treats emoji-test.txt as registry of all emoji and the filenames of PDF graphics in emo-graphics as emo's current inventory. For all emoji named by selector arguments but not in the inventory, emo.py converts the SVG source graphic from the Noto color emoji sources to a PDF file and deletes the /Page /Group object from the the PDF again, since that object trips up pdflatex. And yeah, emo.py automatically downloads the Noto color emoji sources if necessary.

# <span id="page-4-0"></span>**4 Copyright and Licensing**

Since emo's distribution includes not only LaTeX code but also a substantial Python script, Unicode data about emoji, as well as graphics and fonts derived from Google's Noto project, a number of different licenses apply. All of them are [OSI approved](https://opensource.org/licenses/) and non-copyleft:

- This package's LaTeX code is © Copyright 2023 by Robert Grimm and has been released under the [LPPL v1.3c](https://www.latex-project.org/lppl/lppl-1-3c/) or later.
- The config/emo.py script also is © Copyright 2023 by Robert Grimm but has been released under the [Apache 2.0 license.](https://www.apache.org/licenses/LICENSE-2.0)
- The [config/emoji-test.txt] configuration file is a data file from [Unicode](https://unicode.org/reports/tr51/) [TR-51](https://unicode.org/reports/tr51/) and hence subject to the [Unicode License.](https://www.unicode.org/license.txt)
- The lingchi.otf font is a two-glyph subset of the serif traditional Chinese version of Google's [Noto fonts](https://github.com/notofonts/noto-cjk) and hence subject to the [SIL Open Font Li](https://scripts.sil.org/ofl)[cense v1.1.](https://scripts.sil.org/ofl)
- The PDF graphics in the emo-graphics directory are derived from the sources for [Noto's color emoji](https://github.com/googlefonts/noto-emoji) and hence subject to the Apache 2.0 license.

# <span id="page-5-0"></span>**5 Implementation**

Now that we understand how to configure emo, we are ready for exploring the implementation in detail. Let's get started:

<sup>1</sup>⟨∗package⟩

Except, the package implementation started near the top of the emo.dtx file, so that version number and date are more visible and declared only once. But that's also well before the documentation preamble and hence cannot be included in the annotated implementation. Nonetheless, we can simulate the lines:

```
\NeedsTeXFormat{LaTeX2e}
\ProvidesPackage{emo}[2023/03/20 v0.1 emo for all]
```
And no, I didn't repeat the version number and date. Check emo.dtx.

#### <span id="page-5-1"></span>**5.1 Package Options**

Emo's extra and index options are simple flags. So, we declare a \newif for each option and, if the package use includes an option, it just toggles the conditional's state:

```
2 \newif\ifemo@extra\emo@extrafalse
3 \DeclareOption{extra}{\emo@extratrue}
4 \newif\ifemo@indexing\emo@indexingfalse
5 \DeclareOption{index}{\emo@indexingtrue}
6 \ProcessOptions\relax
```
#### <span id="page-5-7"></span><span id="page-5-2"></span>**5.2 Dependencies**

The dependency on inputenc effectively declares this file's encoding to be UTF-8. The XeTeX and LuaTeX engines already expect files to be encoded that way and hence ignore the declaration. However, pdfTeX supports other (legacy) encodings and needs to be told.

```
7 \RequirePackage[utf8]{inputenc}
```
Depending on TeX engine, this package requires either fontspec or graphicx as the emoji-emitting backend. In turn, to tell the engines apart, it requires iftex.

```
8 \RequirePackage{iftex}
9 \ifluatex
10 \RequirePackage{fontspec}
11 \else
12 \RequirePackage{graphicx}
13 \mid fi
```
<span id="page-5-11"></span>Emo requires xcolor for formatting highly visible error messages within the text. Always including another package that is only used when there are errors is not ideal. But when I tried calling \RequirePackage for xcolor from inside the error macro, it didn't work. Alternatively, I could make in-text errors optional.

```
14 \RequirePackage{xcolor}
```
Finally, emo's options also have dependencies, with extra requiring the xspace package and index requiring the index package:

```
15 \ifemo@extra
16 \RequirePackage{xspace}
17 \mid fi
18 \ifemo@indexing
19 \RequirePackage{index}
20 \text{ }\mathsf{f}i
```
#### <span id="page-6-16"></span><span id="page-6-0"></span>**5.3 The Emoji Table**

For each emoji with a PDF graphic in the emo-graphics directory, a macro named \emo@emoji@⟨*emoji-name*⟩ expands to its Unicode sequence. With over 3,000 distinct emoji in Unicode 15, emo relies on a Python script for populating the graphics directory and writing the table to the emo.def file. Since the package code does not change after installation but the emoji table may very well change, they are kept separate for now. Alternatively, we could use DocStrip to assemble the package file from three parts, the code from the previous sections, then the contents of the emoji table in emo.def, and then all subsequent code.

```
21 \input{emo.def}
```
#### <span id="page-6-1"></span>**5.4 Internal Macros**

<span id="page-6-8"></span><span id="page-6-7"></span><span id="page-6-5"></span>emo@error@fg Define two colors and a function that uses the two colors for formatting an emo@error@bg attention-grabbing error message. If you use an invalid emoji name and overemo@error look the warning in the console, you *will* notice the error messsage in the document thusly formatted.

```
22 \definecolor{emo@error@fg}{rgb}{1,1,1}
23 \definecolor{emo@error@bg}{rgb}{.6824,.0863,.0863}
24 \def\emo@error#1{%
25 \colorbox{emo@error@bg}{%
26 \textcolor{emo@error@fg}{%
27 \textsf{Bad} \texttt{\textbackslash emo\{#1\}}%
28 }%
29 }%
30 }
```
<span id="page-6-9"></span>emo@ifdef Validate the emoji name given as first argument. The macro expands to the second argument if the name is valid and an error message otherwise. Its implementation relies on the emo@emoji table.

<span id="page-6-10"></span><sup>31</sup> \def\emo@ifdef#1#2{%

```
32 \ifcsname emo@emoji@#1\endcsname#2\else%
33 \PackageWarning{emo}{Unknown emoji name in '\string\emo{#1}'}%
34 \emo@error{#1}%
35 \fi%
36 }
```
<span id="page-7-10"></span>emo@index If indexing is enabled, record the use of an emoji. Otherwise, do nothing.

```
37 \ifemo@indexing
38 \newindex{emo}{edx}{end}{Emoji Index}
39 \def\emo@index#1{\index[emo]{#1}}
40 \else
41 \def\emo@index#1{}
42 \overline{\text{fi}}
```
#### <span id="page-7-12"></span><span id="page-7-0"></span>**5.5 User Macros**

<span id="page-7-2"></span>emo Emit the named color emoji. Both the font-based version for LuaTeX and the graphics-based fallback validate the emoji name and then invoke the \emo@index macro. But they differ in how they actually display the emoji. The LuaTeX version turns the emoji name into its Unicode sequence and wraps that in a group that also uses the previously declared Noto color emoji font. The fallback version instead includes a suitably sized PDF graphic.

```
43 \ifluatex
44 \newfontface\emo@font[Renderer=Harfbuzz]{NotoColorEmoji.ttf}
45 \newcommand\emo[1]{%
46 \emo@ifdef{#1}{%
47 \emo@index{#1}%
48 {\emo@font\csname emo@emoji@#1\endcsname}%
49 }%
50 }
51 \else
52 \newcommand\emo[1]{%
53 \emo@ifdef{#1}{%
54 \emo@index{#1}%
55 \raisebox{-0.2ex}{\includegraphics[height=1em]{./emo-graphics/#1}}%
56 }%
57 }
58 \fi
```
<span id="page-7-19"></span><span id="page-7-18"></span><span id="page-7-17"></span><span id="page-7-14"></span><span id="page-7-9"></span><span id="page-7-4"></span>lingchi The definitions for the optional \lingchi and \YHWH macros follow from that of YHWH \emo, except that (a) there are no arguments to validate and hence no equivalent to \emo@ifdef; (b) Hebrew is written right-to-left and hence  $\Y$ HWH requires a  $\text{text}$  TRT; (c) subsequent space should be preserved and hence both macros end with \xspace. While it would be nice to use Unicode inside the groups for the LuaTeX macros, doing so breaks the package documentation. So \char it is.

<span id="page-7-15"></span>\ifemo@extra

```
60 \ifluatex
61 \newfontface\emo@chinese{lingchi.otf}
62 \newfontface\emo@hebrew{LinLibertine_R.otf}
63 \newcommand\lingchi{%
64 \emo@index{lingchi}%
65 \begingroup\emo@chinese \char"51CC\char"9072\endgroup%
66 \xspace}
67 \newcommand\YHWH{%
68 \emo@index{YHWH}%
69 \begingroup\textdir TRT\emo@hebrew \char"5D9\char"5D4\char"5D5\char"5D4\endgroup%
70 \xspace }
71 \else
72 \newcommand\lingchi{%
73 \emo@index{lingchi}%
74 \raisebox{-0.2ex}{\includegraphics[height=1em]{./emo-graphics/lingchi}}%
75 \xspace }
76 \newcommand\YHWH{%
77 \emo@index{YHWH}%
78 \raisebox{-0.2ex}{\includegraphics[height=1em]{./emo-graphics/YHWH}}%
79 \xspace}
80 \setminus fi81 \mid fi
```
<span id="page-8-17"></span><span id="page-8-15"></span><span id="page-8-14"></span><span id="page-8-11"></span><span id="page-8-9"></span><span id="page-8-8"></span><span id="page-8-7"></span><span id="page-8-6"></span>Et voilà. That's it!

<sup>82</sup> ⟨/package⟩

# **Index**

Numbers written in italic refer to the page where the corresponding entry is described; numbers underlined refer to the code line of the definition; numbers in roman refer to the code lines where the entry is used.

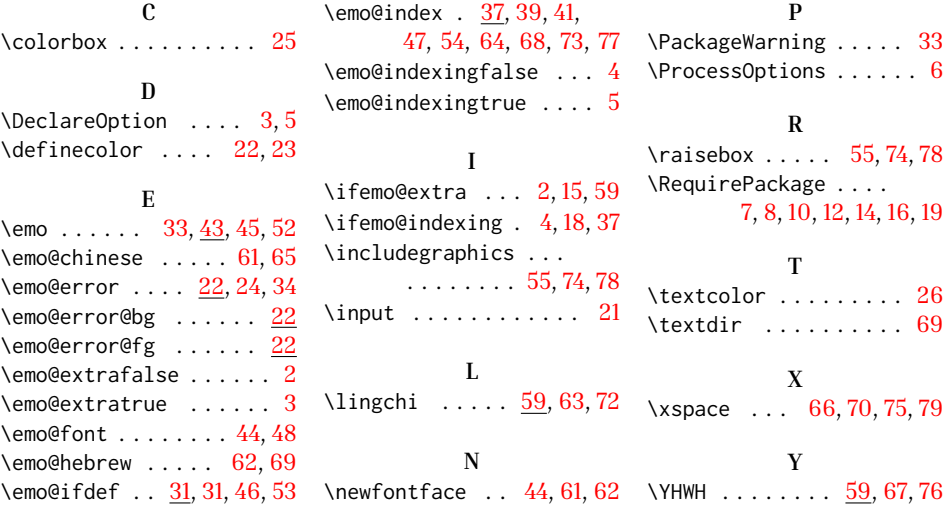